The following pages were designed to provide a rough guide as to how to examine data. These instructions are by no means exhaustive or complete and the statistics suggested do not take into consideration special situations and unusual data characteristics. After the database is complete and clean, you need to start the process of analysis. Progressing through these steps will improve the efficiency of your analysis and help prevent you from spending hours in front of the computer on "fishing trips." Use the process outlined below when you begin to think about writing the report for your project.

The questions contained in the next few pages were designed to be generic and useful for most projects. Our purpose was to develop a systematic process so that you can assemble in one place, the relevant information needed to write up your methodology and select the appropriate way to analyze the data.

Four phases are outlined:

- 1. The first step is to clarify the metadata associated with the information you are about to examine. This means that you need to know some basic things about the way the data were collected. Use this information to help write the "methodology" section of your report (of course you will need to draw upon additional information to provide details about the methodology when you are actually writing this section). However, this form will provide a good place to start. Some of this information may already be recorded in the codebook.
- 2. The next step is to identify which variables you are interested in examining. This is a critical step because the temptation is to look at the relationship between everything. Statistically this is considered "fishing" for good results.<sup>1</sup> Avoid fishing at all costs. It wastes time and leads to a dramatic increase in the sampling error.
- 3. The third step is to select the appropriate statistics for the variables you want to examine. This procedure is dependent on a number of characteristics of the data.
- 4. The final step is to create tables of your findings. These tables along with appropriate graphs or charts will then be inserted into your report along with your interpretations of the results.

 $\overline{a}$ <sup>1</sup> Fishing is also referred to as "data dredging."

#### STEP 1: DEVELOP METADATA FOR THE PROJECT

Prior to sitting down to examine a dataset, it is important to review the data collection methodology (sometimes we refer to this as metadata). Some details about the data collection should be found in the project files and also at the bottom of the codebook associated with your dataset. When writing up the results you will need to write a couple of paragraphs outlining the procedures that were followed to gather the information. The more specific you are on this step the better the final report will be. After sorting out the metadata move on to Step 2. Answer as completely as you can, each of the following:

A. Describe the sampling frame (population + method of selecting the sample).

B. Describe/ list the selection criteria.

C. When was the data collected (i.e. dates and time of day)?

D. Who collected the data (i.e. number and names of staff)?

E. How was the data collected (i.e. method of administration and collection)?

F. Non-response rate (i.e. if a survey was used, how many people decline to participate):

G. What are the main limitations (i.e. related to the measures and the data collection process) and how much does these factors affect the inferential strength of the results?

#### STEP 2: MAKING PREDICTIONS

Prior to sitting down to a database to examine the information, it is important to have a clear sense of what you want to look for. Your ideas should be based in a thorough examination of the relevant literature. This intensive literature review was done early in the project, probably when the grant proposal was written or before the data collection instruments were created. While you may not have been involved in this aspect of the project's development, the project director will be able to tell you what patterns are expected. Also, after spending many hours collecting and cleaning the data, you will also have your own ideas developed about which variables may be related. Isolating specific variables to examine is very important, especially when dealing with large datasets. If you do not narrow down your focus, you will spend hours, if not days, fishing for significant findings. Follow the steps below to select key variables to examine. You may

> CENTER FOR CRIMINAL JUSTICE RESEARCH California State University, San Bernardino September 2004

elect to modify or repeat this process if you have more than three key variables or you are developing a complicated multivariate model. Once you have completed this process move on to Step 3.

A. Select one dependent variable: \_\_\_\_\_\_\_\_\_\_\_\_\_\_\_\_\_\_\_\_\_\_\_\_\_\_\_\_\_\_\_\_\_\_\_\_\_\_\_\_\_\_\_

B. Of all the independent variables included in this study which two do you think are most likely to be related to your dependent variable? (name the variables)

 $1.$   $2.$   $2.$ 

C. Write a hypothesis for each predicted relationship.

1. 2.

D. Are there any problems with these measures that would impact on the external validity and reliability of these findings?

#### STEP 3: SELECTING THE APPROPRIATE STATISTIC

Selecting the appropriate statistic to examine your data (both univariate and bivariate analysis) can be very confusing; there are many statistics to choose from. Basically, the selection of the statistic depends on three factors:

- $\Box$  the level of measurement for the variables you are looking at,
- whether you expect that the data will have a certain underlying distribution (i.e. linear); and,
- $\Box$  the sampling frame (whether it was a random sample).

The first two aspects are the most important to the selection of appropriate statistics. To select the appropriate statistic for your analysis please fill in the table below identifying the level of measurement for each variable involved.

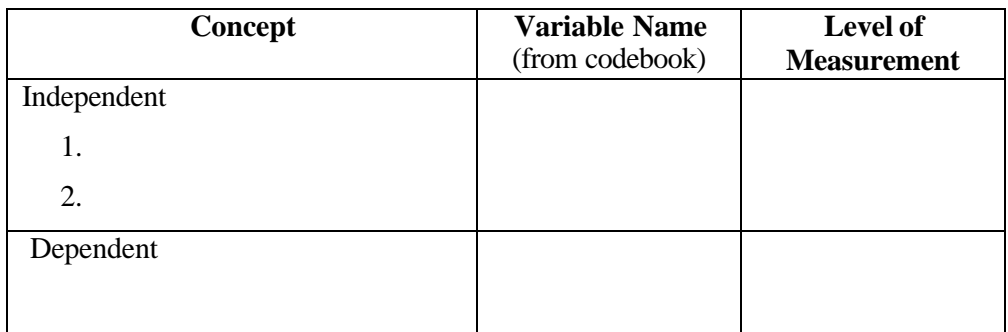

## *UNIVARIATE ANALYSIS*

Always begin your analysis by looking at the descriptive statistics for each variable. Generally, this information is reported when you discuss the sample or the way variable were constructed (before the results section). We refer to this process as doing the univariate analysis because you are examining each variable by itself. The selection of statistics used depends on the level of measurement for each variable. Remember there are four different levels of measurement:

#### DISCRETE VARIABLES

 $\Box$  nominal: response set has choices that have a name only (i.e. male and female are the two categories or choices for the variable gender)

 $\Box$  ordinal: response sets can be rank ordered (i.e. strongly agree, agree, neutral, disagree, strongly disagree for someone's opinion of a statement).

#### CONTINUOUS VARIABLES

- $\Box$  interval: numeric value of response set has meaning, and can undergo mathematical operations (i.e. age in years)
- ratio: numeric value of response set has meaning, can undergo mathematical operations, and there is a meaningful zero (i.e. usually a count of some kind like the number of times a person was arrested in the last 6 months).

The table below will help you to determine what statistics to look at for each type variable. Please note that certain graphic representations are appropriate for different kinds of variables.

| ັ້<br>Level of     | <b>Central Tendency</b>     | <b>Dispersion</b>              | <b>Graphics</b>        |
|--------------------|-----------------------------|--------------------------------|------------------------|
| <b>Measurement</b> |                             |                                |                        |
| Nominal            | Valid percents for          | Index of Dispersion            | Pie chart, bar chart   |
|                    | categories, with particular | (also called Index of          | (bars do not touch).   |
|                    | attention to the mode       | <b>Qualitative Variation</b> ) |                        |
|                    | (modal category)            |                                |                        |
| Ordinal            | Valid percents for          | Index of Dispersion            | Pie chart, bar chart   |
|                    | categories, with particular | (also called Index of          | (bars do not touch).   |
|                    | attention to the mode.      | <b>Qualitative Variation</b> ) |                        |
| Interval           | Mean and median; if you     | <b>Standard Deviation</b>      | Histogram (like a      |
|                    | see a dramatic difference   |                                | bar chart but the      |
|                    | then the distribution is    | Distribution ( <i>i.e.</i>     | bars touch), or a line |
|                    | skewed – report both (no    | normal, j-curve, bi-           | chart                  |
|                    | difference then report just | modal)                         |                        |
|                    | the mean).                  |                                |                        |
| Ratio              | Mean and median-same        | <b>Standard Deviation</b>      | Histogram (like a      |
|                    | above.                      |                                | bar chart but the      |
|                    |                             | Distribution ( <i>i.e.</i>     | bars touch), or a line |
|                    |                             | normal, j-curve, bi-           | chart                  |
|                    |                             | modal)                         |                        |

Table 1. Type of Statistic and Graphic to use based on the Level of Measurement

Univariate analyses is generally done for three sets of variables: sample demographics or control variables, key independent variables, and dependent variables. The results are reported in a table and there is a paragraph or two for each category of variables. This text draws the readers' attention to the most predominant patterns in the table.

# *BIVARIATE ANALYSIS*

Bivariate analysis requires that you examine the relationship between two variables. To describe a relationship you must:

- $\Box$  identify the form of the relationship (linear or curvilinear),
- $\Box$  assess the strength of the relationship (also referred to as the degree of association),
- $\Box$  determine the direction of the relationship (positive or negative), and
- $\Box$  establish the significance of the relationship (testing the hypothesis).
- A. What kind of distribution do you expect to see? If the relationship between the variables is linear then you should select parametric statistics for this variable(s). If the relationship between the variables is non-linear then you will need to choose nonparametric statistics. To make this determination you may view a scatterplot to see how the variables are interacting.
- B. Assessing the nature and strength of a relationship also depends on the level of measurement for each variable, the difference here is that you must take into account both variables. The chart below offers some guidance as to which statistics to select. The following pages provide much more detailed information about the different options available to you.

| Level of             | Analytic       | Measure of Association  | Significance | Direction/Shape   |
|----------------------|----------------|-------------------------|--------------|-------------------|
| Measurement          | <b>Process</b> | PRE)                    | <b>Test</b>  |                   |
| 2 discrete variables | Contingency    | Phi                     | Chi-square   | Sign/diagonal     |
| nominal/nominal      | Tables         |                         |              | concentration     |
| nominal/ordinal      |                |                         |              |                   |
| Discrete/Continuous  | <b>ANOVA</b>   | Eta (for linear)        | F Test       | Sign              |
|                      |                | (square for PRE)        |              |                   |
| Continuous/          | Correlations   | Pearson's Correlation   | T test       | Sign/scatter plot |
| Continuous           |                | Coefficient (square for |              |                   |
|                      |                | PRE) LINEAR             |              |                   |
| Ordinal/ Ordinal     | Correlations   | Spearman's Rho          | T test       | Sign              |
|                      |                | (square for PRE)        |              |                   |
|                      |                | <b>LINEAR</b>           |              |                   |

Table 2. Type of Statistic to Use with Two Levels of Measurement

Tables 3 to 6 that follow provide greater detail about many of the most popular statistics used in research reports.

| Level of                                              | Measure of                     | Formula                                                         | <b>Use/Assumptions</b>                                                                                                    | Range                                                      | <b>Direction</b>                             |
|-------------------------------------------------------|--------------------------------|-----------------------------------------------------------------|----------------------------------------------------------------------------------------------------|------------------------------------------------------------|----------------------------------------------|
| <b>Measurement</b>                                    | <b>Association</b>             |                                                                 |                                                                                                    |                                                            |                                              |
| 2 nominal<br>variables<br>0r<br>nominal w/<br>ordinal | Phi $(f)$                      | $\boldsymbol{f} = \sqrt{ }$                                     | 2x2 table; independent SRS to gather data;<br>observations independent (no times series data); no<br>cell has less than 5 freq; $f^2$ demonstrates the amount<br>of influence of IV on DV, take % for PRE. | $-1$ to $+1$                                               | $Always + when$<br>used w/ $c^2$             |
| Nominal w/<br>ordinal                                 | Contingency<br>Coefficient (C) | $C = \sqrt{\frac{c^2}{c^2 + N}}$                                | $>$ 2 categories; strength depends on upper limit;<br>cannot be squared to get an estimate of variance                                                                                                    | $10 \text{ to } \sqrt{\frac{(r-1)}{r}}$<br>$r = #$ of rows | Always $+$ due to<br>square root             |
| Nominal w/<br>ordinal                                 | Cramer's $V(V)$                | $V = \sqrt{\frac{V}{N(L-1)}}$<br>L=lesser of $(r-1)$ or $(c-1)$ | $>$ 2 categories; cannot be squared to get an estimate<br>of variance                                                                                                    | $-1$ to $+1$                                               | $+$ variables move<br>together,<br>- inverse |
| 2 nominal<br>variables                                | Lambda $(?)$                   |                                                                 | Specify IV and DV, is an asymmetric measure; If IV<br>and DV have same modal category it can't be used;<br>PRE measure when take %.                                                                        | $0$ to $1$                                                 | Always $+$                                   |

**Table 3. Measures of Association for Nonparametric Statistics -- Nominal**

#### **Table 4. Measures of Association for Nonparametric Statistics – 2 Ordinal Variables**

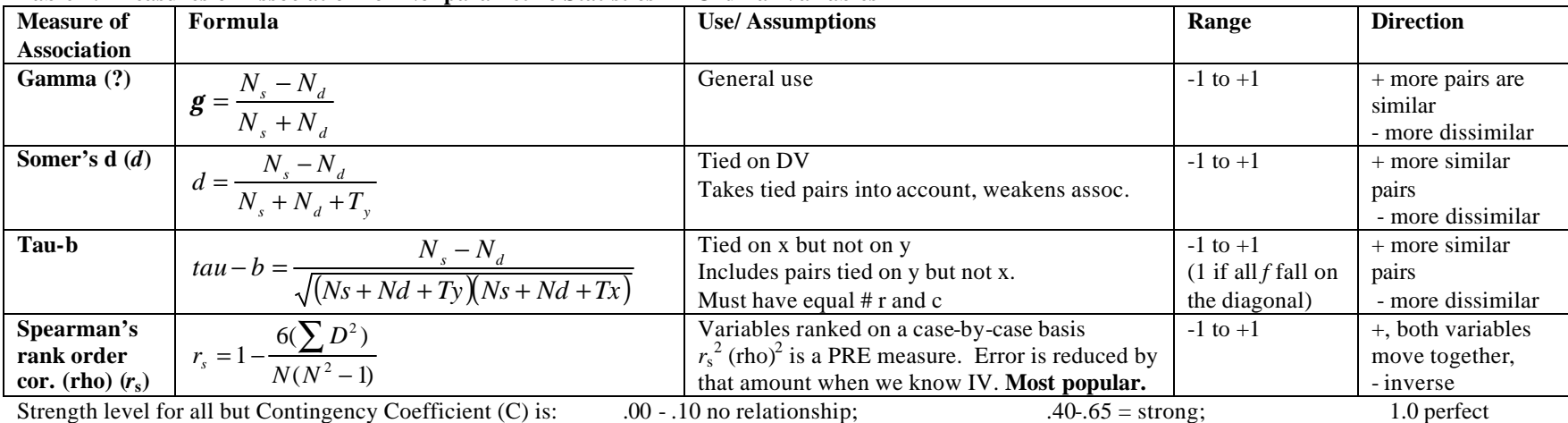

 $20 - .40 =$  weak to moderate;  $.65 - .09 =$  very strong;

# CENTER FOR CRIMINAL JUSTICE RESEARCH

California State University, San Bernardino September 2004

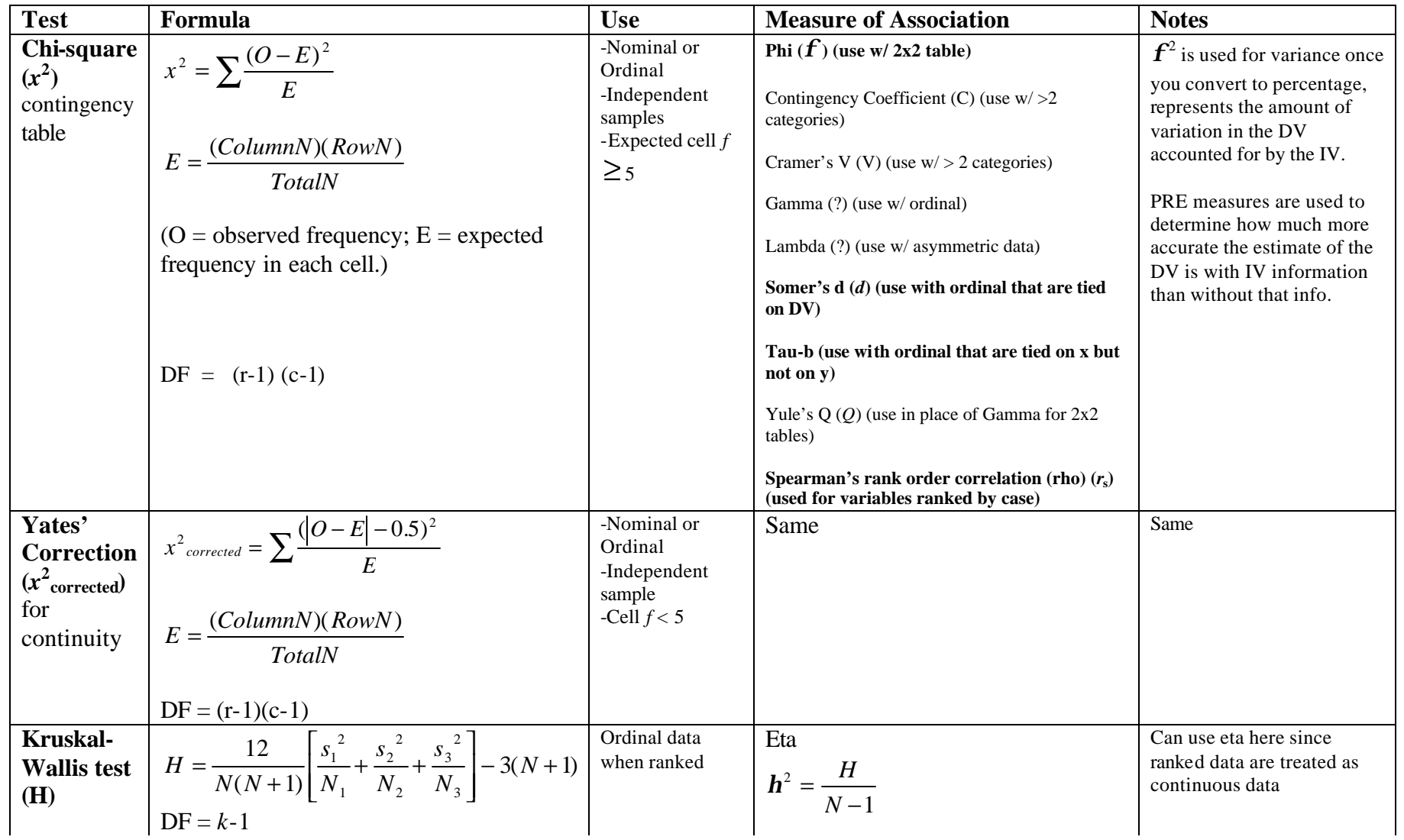

#### **Table 5. Hypothesis Testing for Discrete Data (Nonparametric Statistics). All Alpha levels follow the .05, .01, or .001 convention.**

## CENTER FOR CRIMINAL JUSTICE RESEARCH

California State University, San Bernardino September 2004

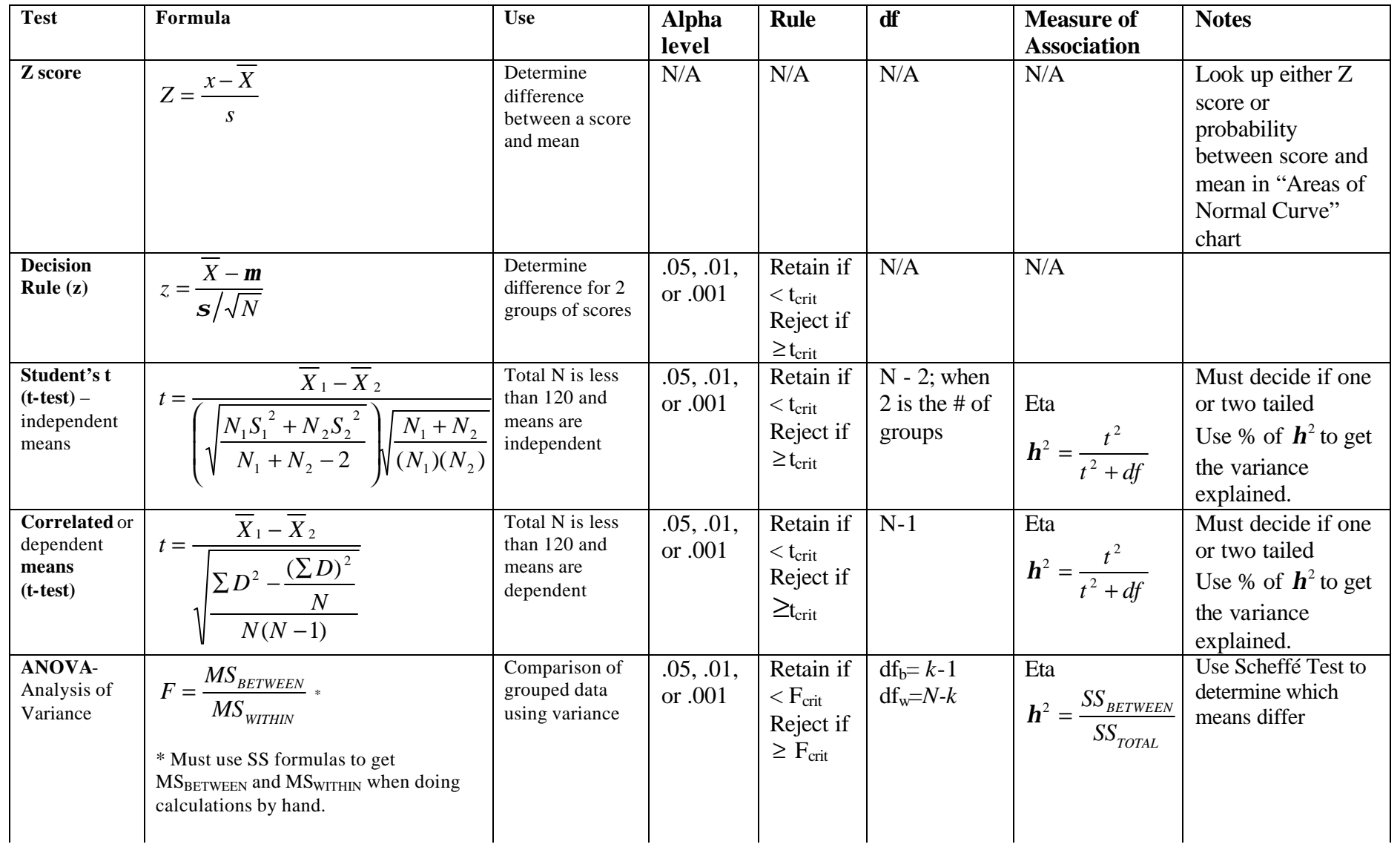

# **Table 6. Testing Hypotheses for Continuous Data (Parametric Statistics)**

# CENTER FOR CRIMINAL JUSTICE RESEARCH

California State University, San Bernardino September 2004

#### *MULTIVARIATE ANALYSIS*

Multivariate analysis involves examining a model with many different independent and control variables with one dependent variable. The three most popular forms of multivariate analysis are:

- $\Box$  multiple OLS regression: used when you have a continuous dependent variable and continuous independent variables (or dichotomous independent variables and at least one continuous independent variable)
- □ logistic regression: used when you have a discrete dependent variable and continuous independent variables.
- $\Box$  path analysis: used when you have mediating variables or expect that the independent variables work through another factor and may have indirect effects on the dependent variable.

See your project director for directions about how to do this for your project.

Very helpful resources:

Morgan, S.E., T. Reichert, and T.R. Harrison, 2002. *From Numbers to Words: Reporting Statistical Results for the Social Sciences*. Allyn and Bacon.

Walsh, A. & J.C. Ollenburger, 2001. *Essential Statistics for the Social and Behavioral Sciences*. Prentice-Hall.

Vogt, W. P., 1999. *Dictionary of Statistics and Methodology: a Nontechnical Guide for the Social Sciences*. 2<sup>nd</sup> edition. Sage Publications.

## STEP 4: CREATING TABLES AND/OR GRAPHICS

All tables and graphics must have the following elements:

1. **Informative Title:** describes what appears in the image or what

variables/analysis are presented in the table.

2. **Notes:** located below the table or image to provide additional information needed to interpret the data or to identify its source:

a. data source(s)

- b. time period (when data was collected and the time period of the data)
- c. sample size or data coverage

d. significance levels or notes about the statistics presented (tables only)

3. **Legend:** if needed, to explain symbolism or truncated variable names

4. **Axis Labels and value labels** (when appropriate if creating a chart) A number of different tables are presented in the following pages. These are by no means the most perfect tables but they will provide some guidance as to some ideas of formatting for different kinds of analyses. Note that the decimal points must always line up. Also, if you are in doubt, pick-up a few Criminology journals and model your tables after their formats.

| Variable            | Frequency | Percent* |
|---------------------|-----------|----------|
| Ethnicity           |           |          |
| Hispanic            | 400       | 40       |
| European            | 600       | 60       |
| Gender              |           |          |
| Male                | 863       | 86.3     |
| Age Groups          |           |          |
| 18-29               | 620       | 62       |
| $30 - 49$           | 350       | 35       |
| $50+$               | 30        | 3        |
| Mode of Conviction  |           |          |
| <b>Guilty Pleas</b> | 915       | 91.5     |
| <b>Bench Trials</b> | 56        | 5.6      |
| <b>Jury Trials</b>  | 29        | 2.9      |
| In/Out              |           |          |
| Not Incarcerated    | 363       | 36.3     |
| Incarcerated        | 637       | 63.7     |

**Table 7. Sample Characteristics for theVictimization Study, 2000.**

\* Valid percents reported.

#### **Table 8. Comparing the DUI Survey respondents with the Undergraduate Campus Population for the 2000 – 2001 Academic Year.**

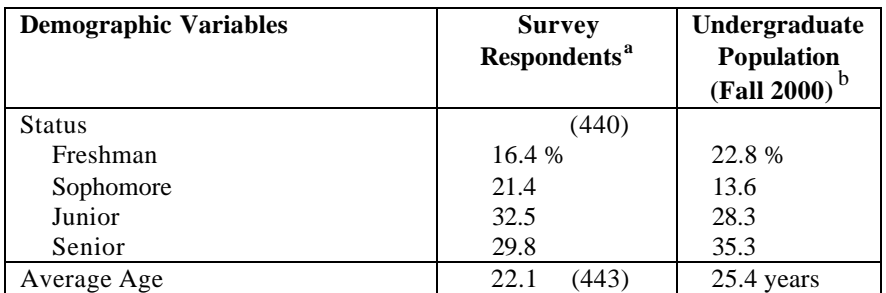

CENTER FOR CRIMINAL JUSTICE RESEARCH

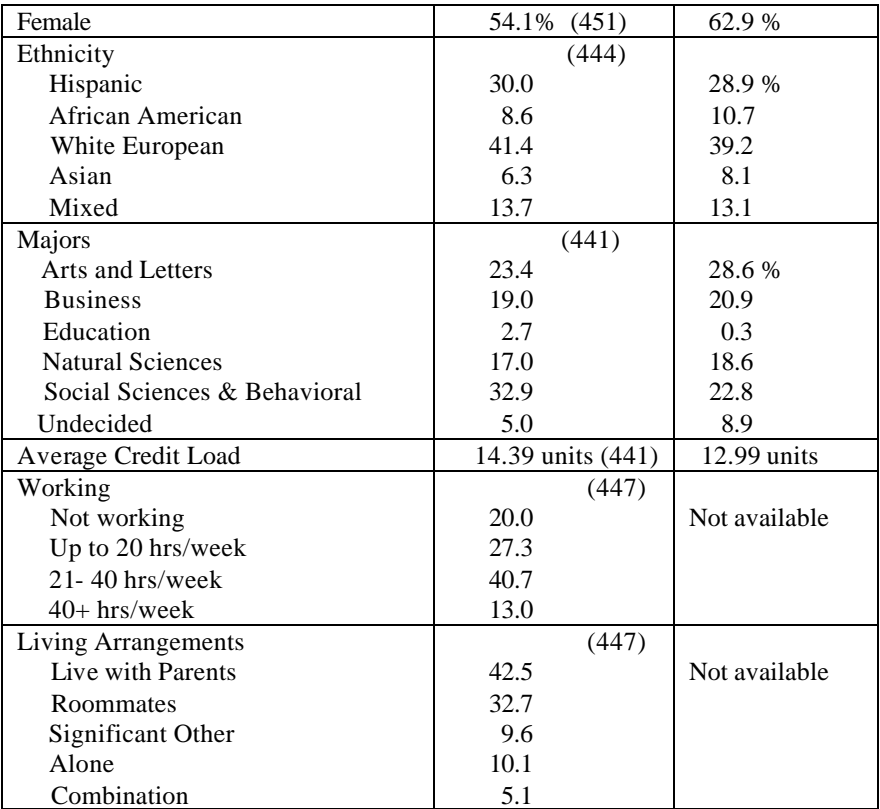

Notes:

**<sup>a</sup>** While 470 students responded to the survey, 18 were removed because they were graduate students. This brings the total sample size to 452. There was no attempt to capture a representative proportion of graduate students. Valid percents used for survey respondents.

<sup>b</sup> Campus figures are for undergraduate students only and do not include extended education or certificate program students. These figures are generated by the Office of Institutional Research and reported in the Annual Statistical Factbook (2001).

| Variable                              | Mean  | S.D.  | Minimum | Maximum |
|---------------------------------------|-------|-------|---------|---------|
| <b>Estimated for Both Scenarios</b>   |       |       |         |         |
| CB Ratio (Sub to/Exercised)           | .50   | .27   | .12     | 1.32    |
| $Sex (Female = 1)$                    | .49   | .50   | 0.00    | 1.00    |
| Religiosity                           | .34   | .39   | 0.00    | 1.00    |
| Low Self-Control                      | 37.12 | 10.45 | 16.00   | 67.00   |
| Age                                   | 22.83 | 4.24  | 18.00   | 46.00   |
| Predation Specific                    |       |       |         |         |
| <b>Intentions to Commit Predation</b> | .42   | .24   | 0.00    | 1.00    |
| <b>Prior Predation</b>                | .12   | .36   | 0.00    | 1.00    |
| Moral Beliefs -Predation              | 6.19  | 2.79  | 0.00    | 10.00   |
| <b>Peers Commit Predation</b>         | 6.01  | 3.65  | 0.00    | 10.00   |
| Perceived Risk – Predation            | 6.07  | 2.95  | 0.00    | 10.00   |
| <b>Exciting to Commit Predation</b>   | 3.10  | 3.69  | 0.00    | 10.00   |
| Defiance Specific                     |       |       |         |         |
| <b>Intentions to Commit Defiance</b>  | .51   | .50   | 0.00    | 1.00    |
| <b>Prior Unwanted Sex</b>             | .18   | .52   | 0.00    | 3.00    |
| Moral Beliefs – Defiance              | 5.79  | 3.45  | 0.00    | 10.00   |
| Peers Commit Defiance                 | 3.33  | 3.19  | 0.00    | 10.00   |
| Perceived Risk – Defiance             | 2.59  | 2.71  | 0.00    | 10.00   |
| <b>Exciting to Commit Defiance</b>    | 4.85  | 3.92  | 0.00    | 10.00   |

**Table 9. Mean, Standard Deviation and Range for Self Control, 1996 (N=100).**

**Table 10. OLS Regression Analysis of Homicide Rates (1999-2001).**

|                               |                              | Family Homicide |         | Acquaintance Homicide |        |         | <b>Stranger Homicide</b> |        |         |
|-------------------------------|------------------------------|-----------------|---------|-----------------------|--------|---------|--------------------------|--------|---------|
| Variable                      | b                            | \$              | t Ratio | b                     | Ŝ      | t Ratio | b                        | Ś      | t Ratio |
| Gini Index                    | $3.56*$                      | .59             | 2.44    | 2.38                  | .18    | 1.67    | $4.21*$                  | .21    | 2.22    |
| Percent Black                 | .03                          | .14             | 1.90    | $.03*$                | .15    | 2.2     | .00                      | $-.02$ | $-.34$  |
| Unemployment                  | .04                          | .14             | 2.09    | $.07*$                | .22    | 2.78    | .05                      | .14    | 1.61    |
| Divorce Rate                  | .03                          | .32             | 3.33    | $.03*$                | .56    | 7.24    | $.02*$                   | .98    | 4.31    |
| South                         | .22                          | .10             | 1.39    | .22                   | .09    | 1.98    | $-.04$                   | $-.02$ | $-.36$  |
| <b>Inverse Population</b>     | .00                          | .19             | 1.90    | .00                   | .33    | 1.35    | .00                      | .00    | $-.07$  |
| Percent Young                 | $-.50*$                      | $-16$           | $-3.00$ | .00                   | .00    | $-.01$  | $-.09$                   | $-.66$ | $-.56$  |
| Poverty                       | $-.60*$                      | $-16$           | $-3.09$ | $-.70$                | $-.67$ | $-3.48$ | $-.10*$                  | $-.30$ | $-4.12$ |
| Log Density                   | $-.22$                       | $-.19$          | $-2.44$ | .00                   | .00    | $-.01$  | .19                      | $-.03$ | .96     |
| Pop. Change 80-92             | .00                          | .09             | .80     | .00                   | .02    | .09     | .06                      | .15    | 1.57    |
| City Share                    | $-.52*$                      | $-1.62$         | $-2.28$ | $-.30$                | $-.09$ | $-1.25$ | $-.46$                   | $-.80$ | $-1.73$ |
| Constant<br>Adjust $R^2$<br>. | 1.05<br>.49<br>$\sim$ $\sim$ |                 |         | $-.49$<br>.67         |        |         | $-2.09$<br>.40           |        |         |

\* Significant at  $p < .05$ .

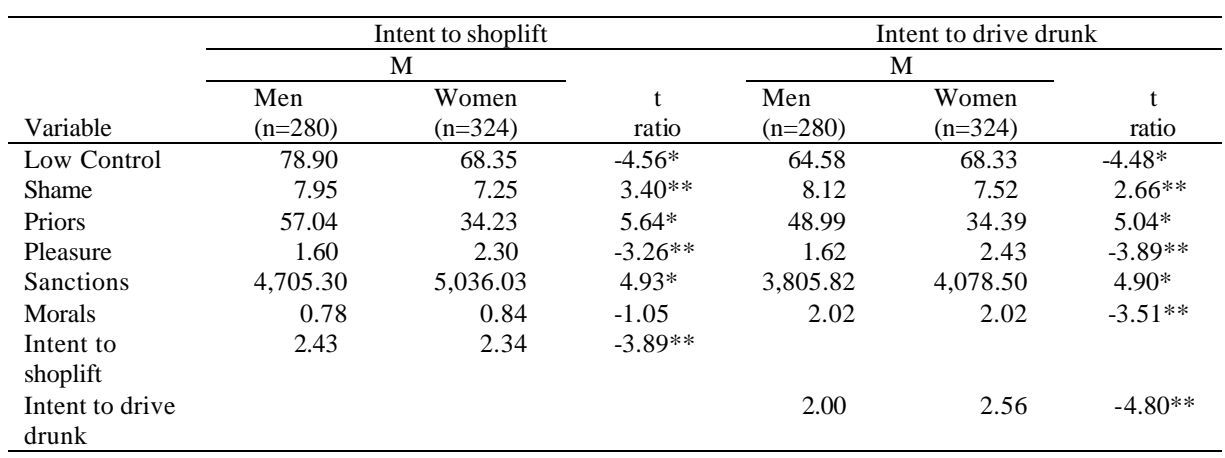

## **Table 11. t-Test Results for Difference of Means in Factors of Social Control (N=604).**

\**p*<.001; \**p*<.01

## **Table 12. Frequencies, Coding, and Factor and Reliability Analysis of Dependent Variables (N = 100).**

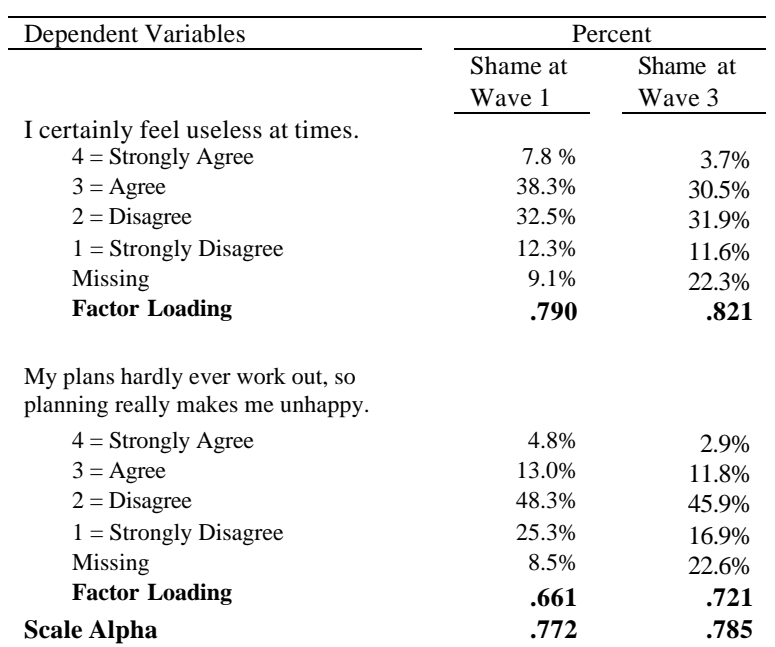

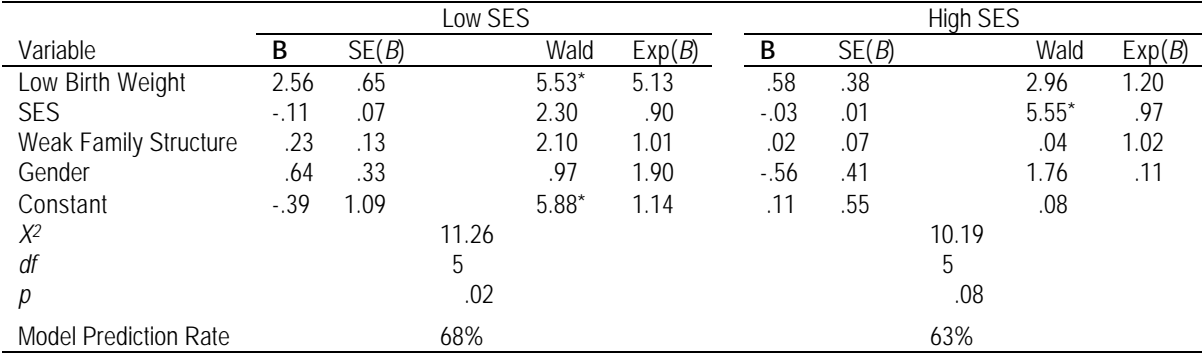

# **Table 13. Logistic Regression Coefficients Predicting Early Onset by Level of SES.**

**Table 14. Bivariate Correlations Matrix for Independent Variables and Composite Dependent Variables (N = 428).**

| Variable     | Age          | Female  | White    | Education | Protestant | No       | Conservative |
|--------------|--------------|---------|----------|-----------|------------|----------|--------------|
|              |              |         |          |           |            | Religion |              |
| Age          | ---          |         |          |           |            |          |              |
| Female       | $-.04$       | ---     |          |           |            |          |              |
| White        | $.10*$       | $-.03$  | ---      |           |            |          |              |
| Education    | $-.08$       | $-.06$  | $.22**$  |           |            |          |              |
| Protestant   | $.16**$      | .00     | $-.31**$ | $-.17$    | ---        |          |              |
| No Religion  | $-.20**$     | .01     | .05      | $-.03$    | $-42**$    | $- - -$  |              |
| Conservative | $.30**$      | $.13**$ | $-.03$   | $-13**$   | $.17**$    | $-.11*$  | ---          |
|              | $\mathbf{r}$ |         |          |           |            |          |              |

\**p* <.05 (two-tailed); \*\**p* <.01 (two-tailed)